### **TUGAS AKHIR**

## MEDIA PENGENALAN PETI KEMAS LOGISTIK DI PT **INDOTANK MENGGUNAKAN AUGMENTED REALITY BERBASIS ANDROID**

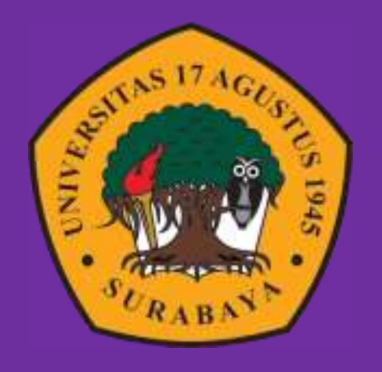

Oleh : Vio Kartiko 1461900100

## PROGRAM STUDI TEKNIK INFORMATIKA **FAKULTAS TEKNIK** UNIVERSITAS 17 AGUSTUS 1945 SURABAYA

2023

## TUGAS AKHIR

## MEDIA PENGENALAN PETI KEMAS LOGISTIK DI PT INDOTANK MENGGUNAKAN AUGMENTED REALITY BERBASIS ANDROID

Diajukan sebagai salah satu syarat untuk memperoleh gelar Sarjana Komputer di Program Studi Informatika

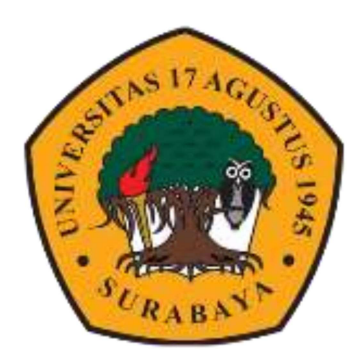

Oleh :

Vio Kartiko

1461900100

## PROGRAM STUDI TEKNIK INFORMATIKA FAKULTAS TEKNIK

## UNIVERSITAS 17 AGUSTUS 1945 SURABAYA

2023

## FINAL PROJECT

## LOGISTICS CONTAINER INTRODUCTION MEDIA AT PT INDOTANK USING ANDROID-BASED AUGMENTED **REALITY**

Prepared as partial fulfilment of the requirement for the degree of Sarjana Komputer at Informatics Department

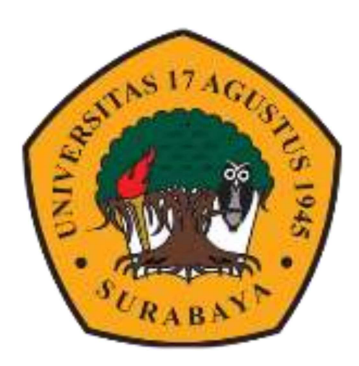

By :

Vio Kartiko

1461900100

## PROGRAM STUDI TEKNIK INFORMATIKA

## FAKULTAS TEKNIK

## UNIVERSITAS 17 AGUSTUS 1945 SURABAYA

2023

#### PROGRAM STUDI INFORMATIKA **FAKULTAS TEKNIK** UNIVERSITAS 17 AGUSTUS 1945 SURABAYA

#### **LEMBAR PENGESAHAN TUGAS AKHIR**

- **Nama** : Vio Kartiko
- **NBI** : 1461900100
- Prodi : Informatika

: Teknik

**Fakultas** Judul

: MEDIA PENGENALAN PETI KEMAS DI PT INDOTANK MENGGUNAKAN AUGMENTED REALITY BERBASIS **ANDROID** 

#### Mengetahui / Menyetujui

# **Dosen Pembinbing**

Puteri Noraisya Primandari, S.ST., M.IM. NPP 20460 17.0736

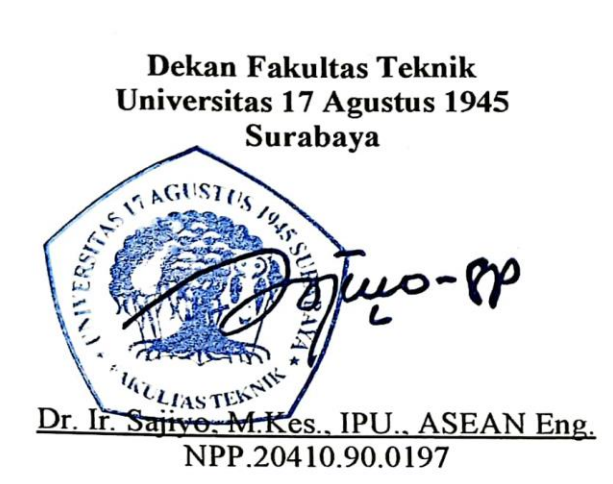

Ketua Program Studi Informatika Universitas 17 Agustus 1945 **Surabaya** 

Aidil Primasetya Armin, S.ST., M.T. NPP.20460.16.0700

#### PERNYATAAN KEASLIAN DAN PERSETUJUAN PUBLIKASI **TUGAS AKHIR**

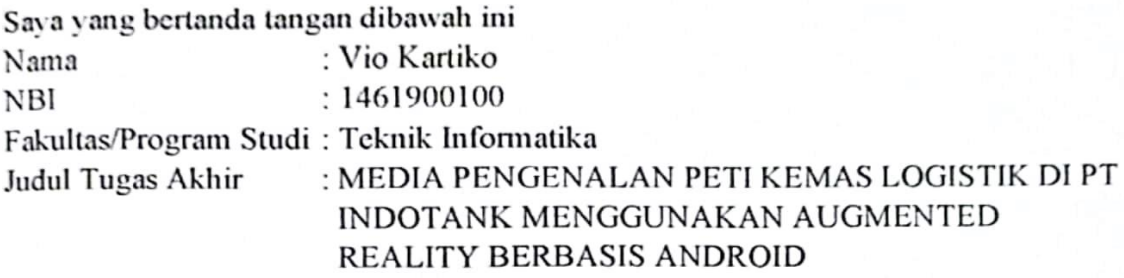

Menyatakan dengan sesungguhnya bahwa:

- Tugas Akhir dengan judul bukan merupakan tiruan atau duplikasi dari Tugas  $\mathbf{L}$ Akhir yang sudah dipublikasikan dan atau pernah dipakai untuk mendapatkan gelar Sarjana Teknik di lingkungan Universitas 17 Agustus 1945 Surabaya maupun di Perguruan Tinggi atau Instansi manapun, kecuali bagian sumber informasinya dicantumkan sebagaimana mestinya.
- 2. Tugas Akhir dengan judul diatas bukan merupakan viia katasviim, pencurian hasil karya milik orang lain, hasil kerja orang lain untuk kepentingan saya karena hubungan material maupun non - material, ataupun segala kemungkinan lain yang pada hakekatnya bukan merupakan karya tulis akhir saya secara orisinil dan otentik.
- 3. Demi pengembangan ilmu pengetahuan, saya memberikan viia katas Tugas Akhir ini kepada Universitas 17 Agustus 1945 Surabaya untuk menyimpan, mengalihmedia/formatkan, mengelola dalam bentuk pangkalan data (database), merawat, dan mempublikasikan tugas akhir saya selama tetap mencantumkan nama saya sebagai penulis/pencipta dan sebagai pemilik Hak Cipta.
- 4. Pernyataan ini saya buat dengan kesadaran sendiri dan tidak atas tekanan ataupun paksaan dari pihak maupun demi menegakan integritas akademik di institusi ini dan bila kemudian hari diduga kuat ada ketidaksesuaian antara fakta dengan kenyataan ini, saya bersedia diproses oleh tim Fakultas yang dibentuk untuk melakukan dengan berupa pembatalan verifikasi. sanksi terberat kelulusan/kesarjanaan.

Surabaya, 5 Juli 2023

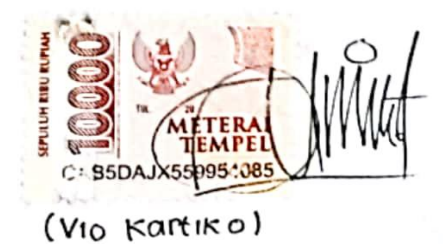

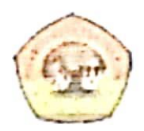

UNIVERSITAS **17 AGUSTUS 1945** SURABAYA

**BADAN PERPUSTAKAAN** JL. SEMOLOWARU 45 SURABAYA TLP. 031 593 1800 (EX 311) EMAIL: PERPUS@UNTAG-SBY.AC.ID.

#### LEMBAR PERNYATAAN PERSETUJUAN PUBLIKASI KARYA **ILMIAH UNTUK KEPENTINGAN AKADEMIS**

Sebagai sivitas akademik Universitas 17 Agustus 1945 Surabaya, Saya yang bertanda tangan di bawah ini:

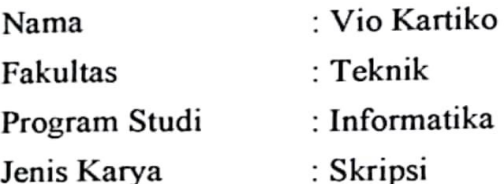

Demi perkembangan ilmu pengetahuan, saya meyetujui untuk memberikan kepada Badan Perpustakaan Universitas 17 Agustus 1945 Surabaya Hak Bebas Royalti Nonekslusif (Nonexclusive Royalty-Free Right), atas karya saya yang berjudul:

"Media Pengenalan Peti Kemas Logistik di PT. Indotank Menggunakan Augmented Reality Berbasis Android"

Dengan Hak Bebas Royalti Nonekslusif (Nonexclusive Royalty-Free Right), Badan Perpustakaan Universitas 17 Agustus 1945 Surabaya berhak menyimpan, mengalihkan media atau memformatkan, mengolah dalam bentuk pangkalan data (database), merawat, mempublikasikan karya ilmiah saya selama tetap tercantum.

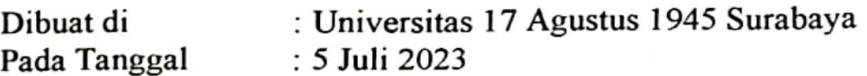

Yang Menyatakan,

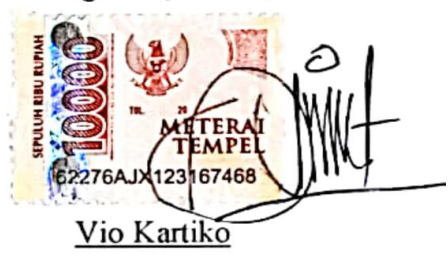

#### KATA PENGANTAR

Puji Syukur kepada Allah Yang Maha Esa dan Yang Maha Kuasa uang senantiasa melimpahkan Rahmat dan Hidayah-Nya sehingga penulis dapat menyelesaikan Tugas Akhir yang berjudul "MEDIA PENGENALAN PETI KEMAS LOGISTIK DI PT INDOTANK MENGGUNAKAN AUGMENTED REALITY BERBASIS ANDROID" sebagai salah satu persyaratan untuk menyelesaikan studi di Universitas 17 Agustus 1945 Surabaya dan mendapatkan Sarjana Komputer, penulis menyadari bahwa tanpa bantuan Allah dan orang tua serta do'a dari berbagai teman dari masa perkuliahan sampai pada penyusunan tugas akhir ini, sangatlah penting bagi penulis untuk menyelesaikan dengan baik.

Selain itu, penulis ingin menyampaikan terima kasih yang mendalam kepada pihak-pihak berikut:

- 1. Bapak Aidil Primasetya Armin, S.ST., M.T. selaku ketua program studi Teknik Informatika Universitas 17 Agustus 1945 Surabaya.
- 2. Ibu Puteri Noraisya Primandari S.ST., M.IM. selaku dosen pembimibing yang telah banyak sekali membantu penulis dengan inspirasi materi didalam dan diluar perkuliahan yang menjadi topik utama tugas akhir ini, serta saran, hingga koreksi yang sangat bermanfaat.
- 3. Terimakasih banyak kepada Bapak Anang Pramono, S.Kom., M.M. selaku dosen wali saya, yang sangat berbaik hati dan membantu saya dalam perihal kebutuhan tugas akhir dan mau memaafkan kesalahan yang telah saya lakukan sebelumnya.
- 4. Bapak dan ibu dosen pengajar Universitas 17 Agustus 1945 Surabaya yang telah bermurah hati membagikan ilmunya kepada penulis sehingga penulis mudah menentukan minat pada topik tugas akhir.
- 5. Orang tua tercinta, Bapak Sutiman dan Ibu Sutinem, serta keluarga besar penulis yang selalu mendoakan, memerhatikan, dan melengkapkan segala keperluan penulis hingga terselesaikannya penyusunan Tugas Akhir ini.
- 6. Bapak Abdul Kamid dan Almarhumah Ibu Siti Juwariyah yang selalu mendoakan dan memberikan dukungan dengan tulus kepada penulis hingga terselesaikannya penyusunan Tugas Akhir ini.
- 7. Dinda Alfianti yang selalu mendoakan, menemani dan memberikan dukungan dengan tulus untuk penulis dari awal masuk kuliah hingga terselesaikannya penyusunan Tugas Akhir ini.
- 8. Teman dan sahabat dilingkungan maupun diluar kampus yang setia membantu dan memberikan semangat dan doa.
- 9. Last but not least, I wanna thank me, I wanna thank me for believing in me, I wanna thank me for doing all this hard work, I wanna thank me for having no days off, I wanna thank me for never quitting, I wanna thank me for just being me at all times.

#### ABSTRAK

Nama : Vio Kartiko Program Studi : Informatika Judul : MEDIA PENGENALAN PETI KEMAS LOGISTIK DI PT INDOTANK MENGGUNAKAN AUGMENTED REALITY BERBASIS ANDROID

Augmented Reality adalah sebuah teknik yang menggabungkan dunia nyata dengan dunia maya dalam bentuk 3D dan bersifat interaktif. Penelitian ini mengembangkan aplikasi Augmented Reality dengan metode Markerless dan Markerbased untuk memvisualisasikan objek 3D peti kemas logistik. Metode dalam pengembangan aplikasi ini adalah Software Development Life Cycle model Waterfall. Materi pengenalan peti kemas logistik yang akan dijadikan objek 3D pada aplikasi yaitu: Dry Container, ISO Tank Container, Open Top Container, Open Side Container, Reefer Container dan Flat Rack Container. Hasil dari pengembangan dari aplikasi ini adalah sebuah media pengenalan peti kemas yang berjalan pada smartphone android dengan memanfaatkan teknologi Augmented Reality yang interaktif. Aplikasi telah diuji secara fungsionalitas, kompabilitas, kinerja aplikasi, image target dan markerless yang mendapatkan akurasi sebesar 100%, pengaruh cahaya dalam kondisi 10-103 lux, pengaruh marker terhadap warna hitam putih, marker terhalang objek dengan prosentase 0-60%, pengaruh transparansi dengan prosentase 0-50% serta dengan pengujian usabilitas untuk seluruh aspek usability, functionality, efficiency dan portability yang mendapatkan prosentase 91%.

Kata Kunci: Augmented Reality, Markerless, Marker-Based, Peti Kemas, Media Pengenalan

#### ABSTRACT

Nama : Vio Kartiko Program Studi : Informatika Judul : LOGISTICS CONTAINER INTRODUCTION MEDIA AT PT INDOTANK USING ANDROID-BASED AUGMENTED REALITY

Augmented Reality is a technique that combines the real world with the virtual world in 3D and is interactive. This research develops an Augmented Reality application with Markerless and marker-based methods to visualize 3D logistics container objects. The method for developing this application is the Software Development Life Cycle Waterfall model. Introductory material for logistics containers that will be used as 3D objects in applications, namely: Dry Container, ISO Tank Container, Open Top Container, Open Side Container, Reefer Container and Flat Rack Container. The result of the development of this application is a container introduction medium that runs on an Android smartphone by utilizing interactive Augmented Reality technology. The application has been tested in terms of functionality, compatibility, application performance, target and markerless images, which get an accuracy of 100%, the effect of light in 10-103 lux conditions, the effect of markers on black and white, markers blocked by objects with a percentage of 0– 60%, the effect of transparency with a percentage of  $0-50\%$ , as well as usability testing for all aspects of usability, functionality, efficiency, and portability which get a percentage of 91%.

Keywords: Augmented Reality, Markerless, Marker-Based, Container, Introduction Media

#### **DAFTAR ISI**

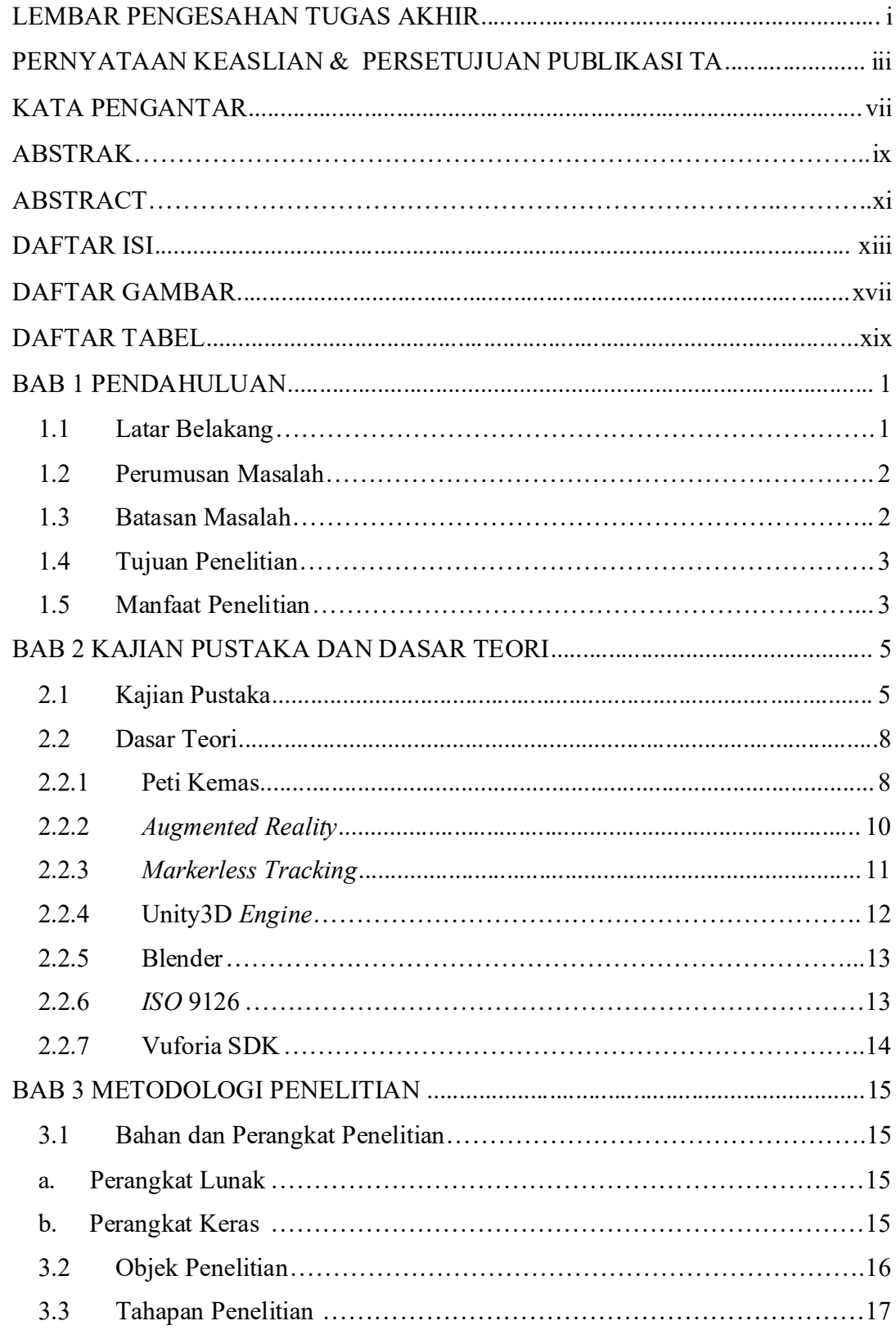

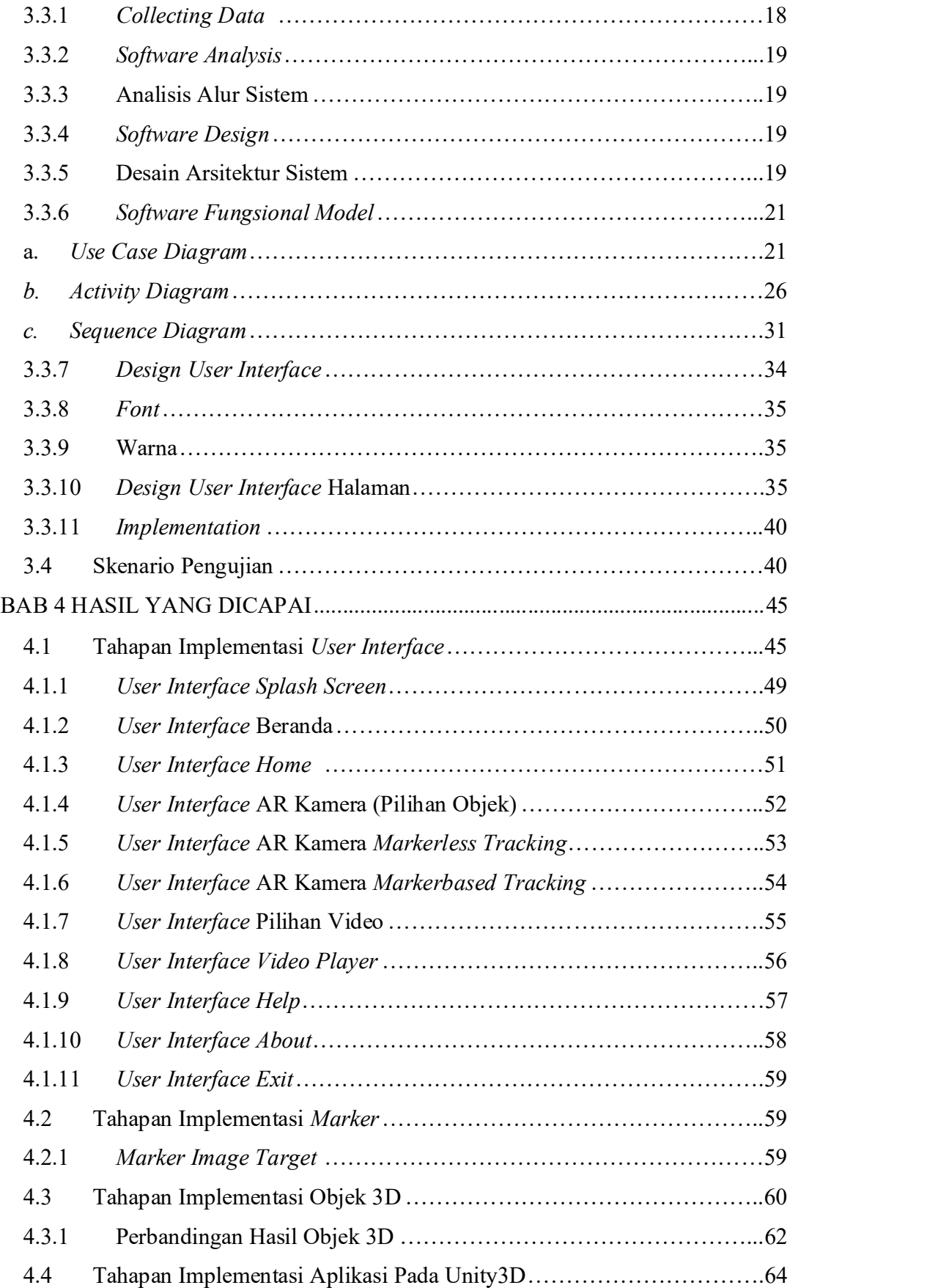

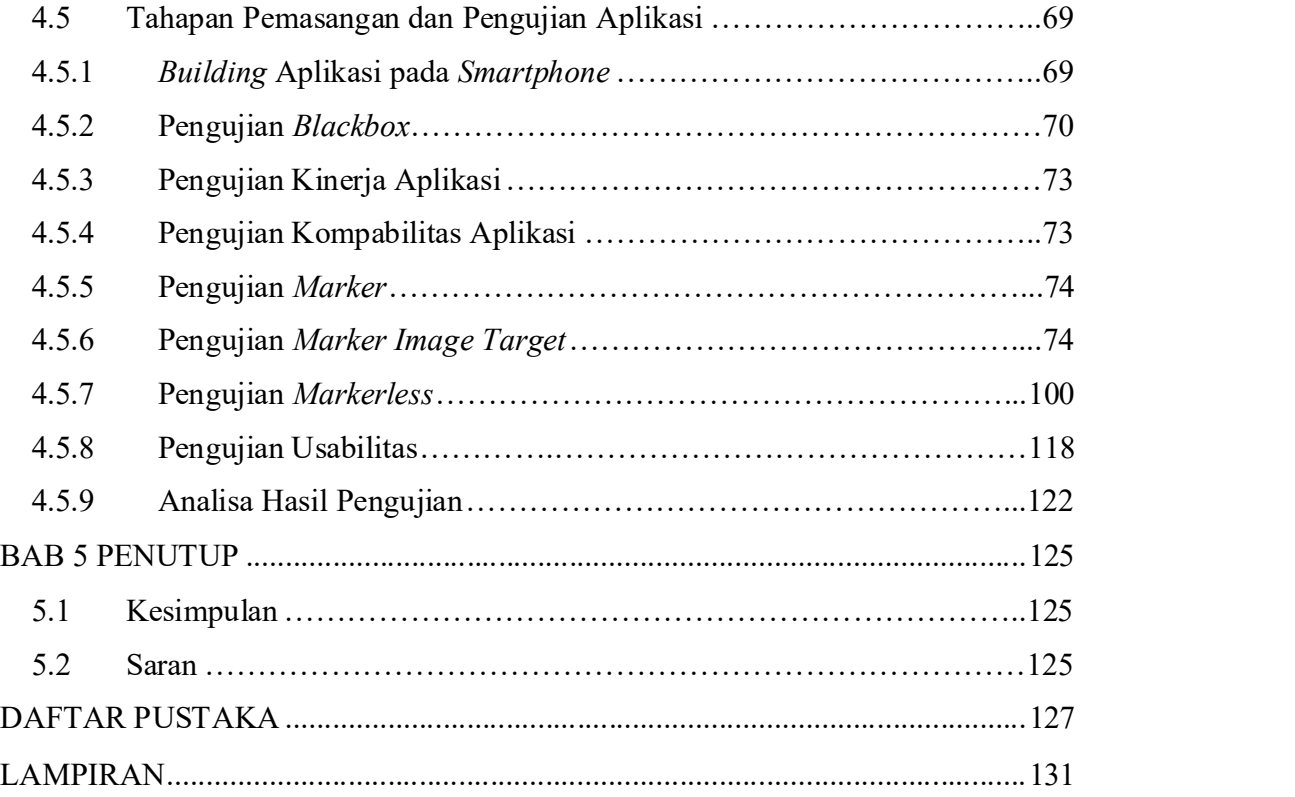

#### DAFTAR GAMBAR

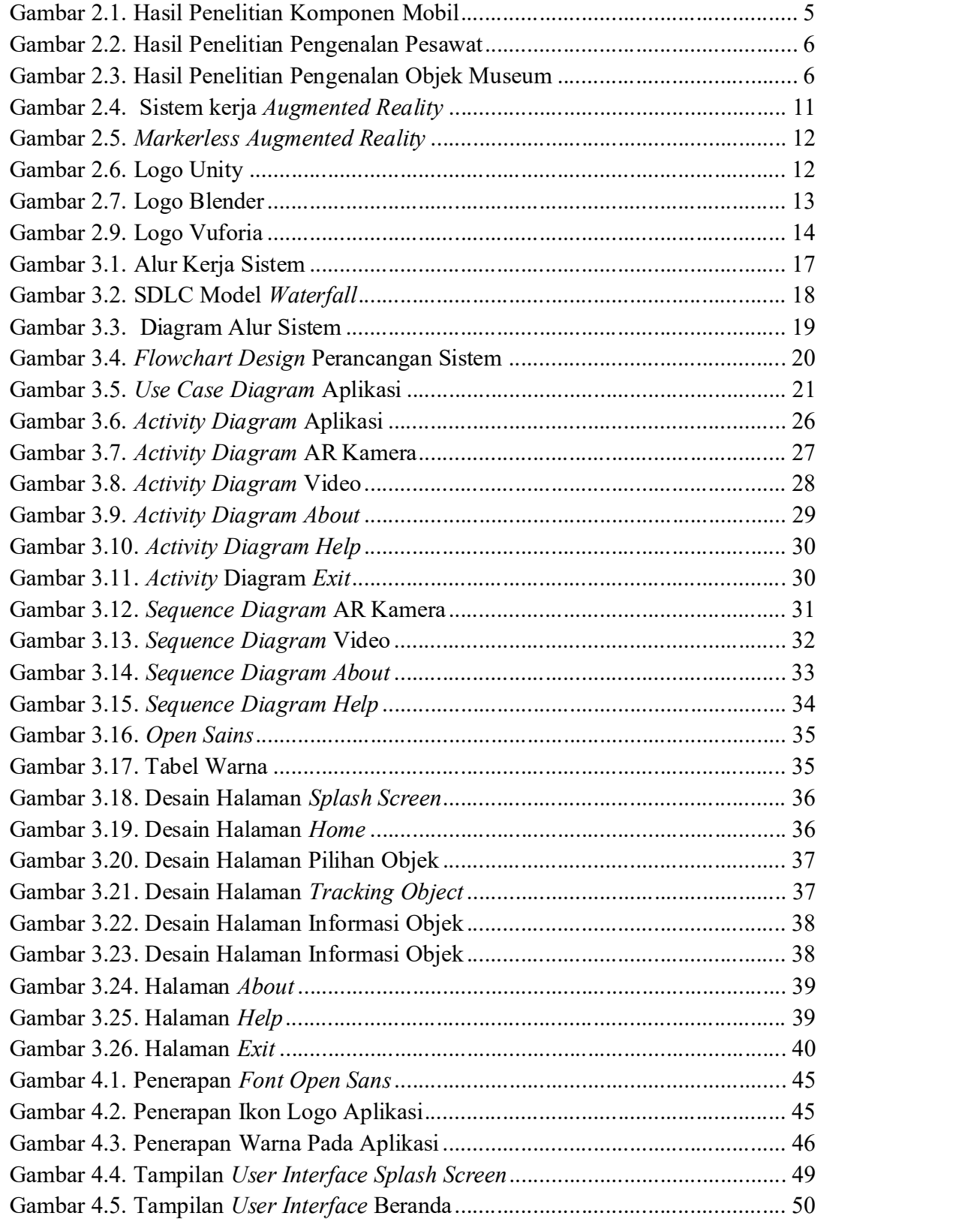

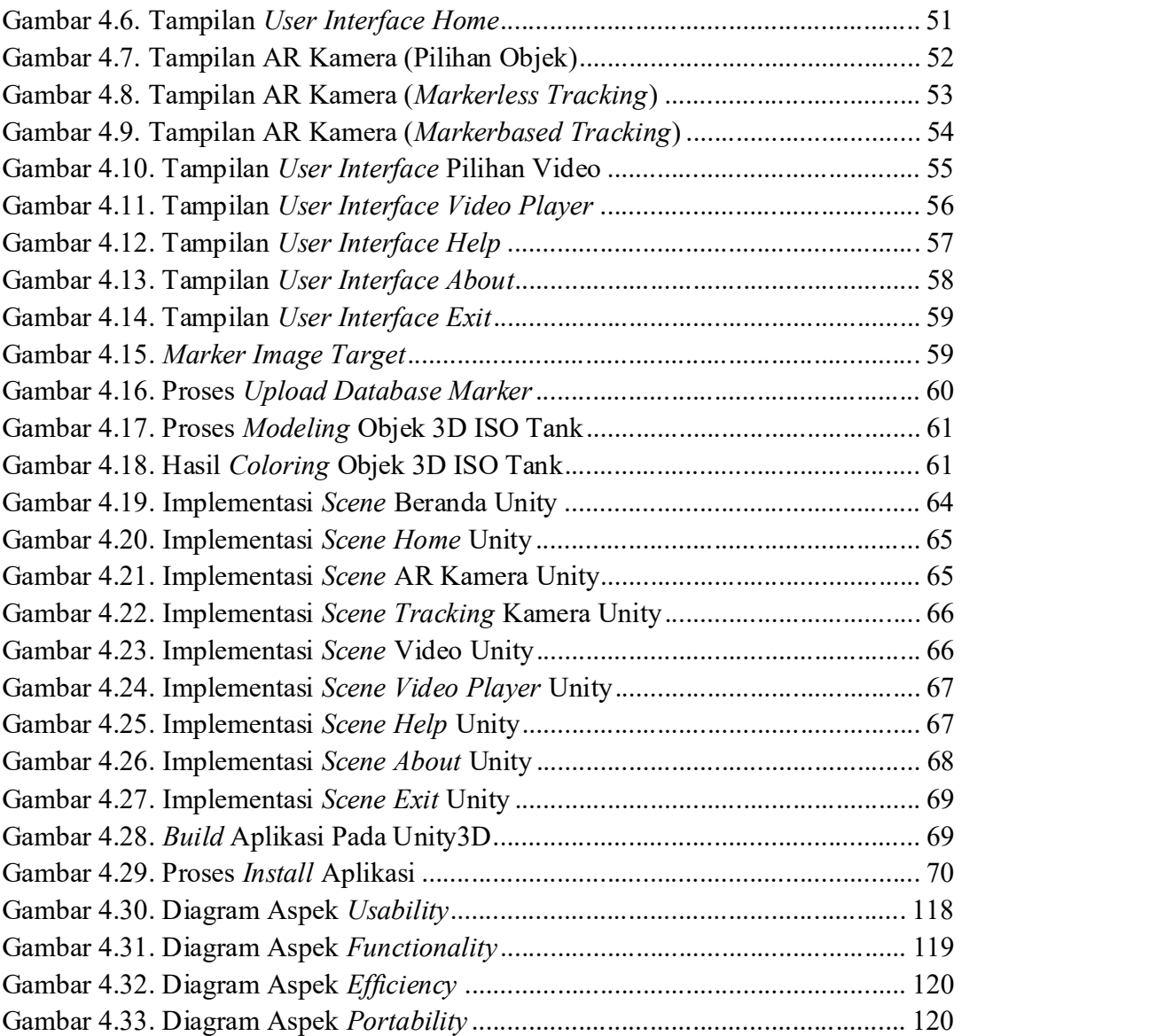

#### DAFTAR TABEL

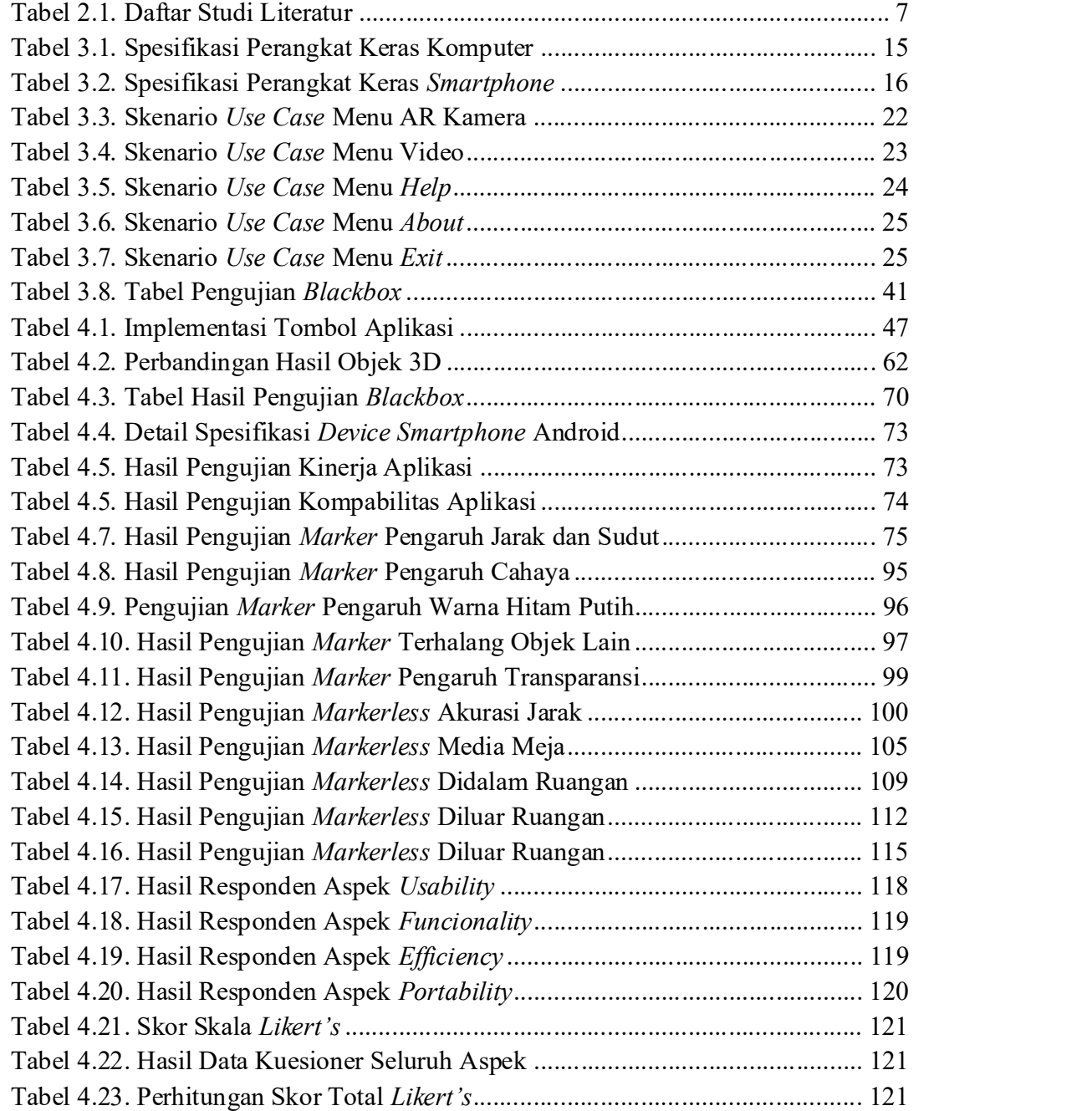